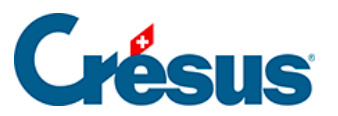

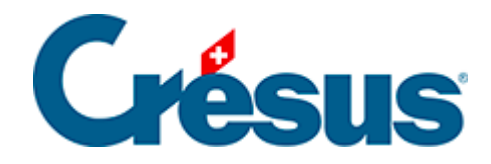

## **Crésus Cloud**

[9.3 - Utiliser sa propre licence Microsoft 365 avec Crésus](#page-2-0)  [Cloud](#page-2-0)

## <span id="page-2-0"></span>9.3 - Utiliser sa propre licence Microsoft 365 avec Crésus Cloud

Nous proposons l'hébergement Crésus Cloud avec en option une licence Microsoft 365.

Si vous possédez déjà une licence de Microsoft 365, vous pouvez aussi demander à notre administration de l'activer sans frais supplémentaire dans votre environnement Crésus Cloud. Merci de nous communiquer la liste des utilisateurs pour lesquels vous souhaitez procéder à l'activation (au format c12345.xxxyyy).

Votre licence Microsoft 365 doit faire partie d'une des versions suivantes :

- Office 365 E3
- Office 365 E5
- Microsoft 365 Business Premium (seule version Business supportée)

Note : Actuellement, seules ces trois versions incluent la prise en charge de l'activation d'ordinateurs partagés, mais cette liste est susceptible de changer en fonction des modifications qu'apportera Microsoft à ses différentes offres.

Une fois que vous aurez accès à Microsoft 365 depuis Crésus Cloud, vous pourrez activer la licence au moyen de votre login Microsoft. La marche à suivre se trouve ici : [Microsoft.com : activation d'Office](https://support.microsoft.com/fr-fr/office/activation-d-office-5bd38f38-db92-448b-a982-ad170b1e187e?ui=fr-fr&rs=fr-fr&ad=fr)